<<AutoCAD

<<AutoCAD >>

- 13 ISBN 9787115169549
- 10 ISBN 7115169543

出版时间:2007-11

页数:238

PDF

更多资源请访问:http://www.tushu007.com

, tushu007.com

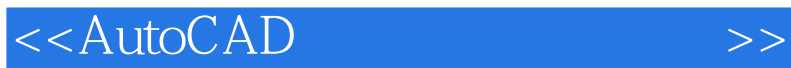

 $\begin{array}{ll}\n \multicolumn{3}{c}{\text{AutoCAD}} \\
\multicolumn{3}{c}{\text{AutoCAD}}\n \end{array}$ AutoCAD

, tushu007.com

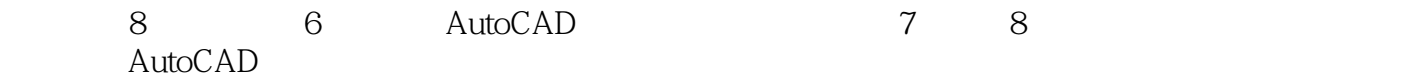

 $\mathop{\rm Auto}\nolimits$ CAD and  $\mathop{\rm Auto}\nolimits$ 

 $,$  tushu007.com

## <<AutoCAD

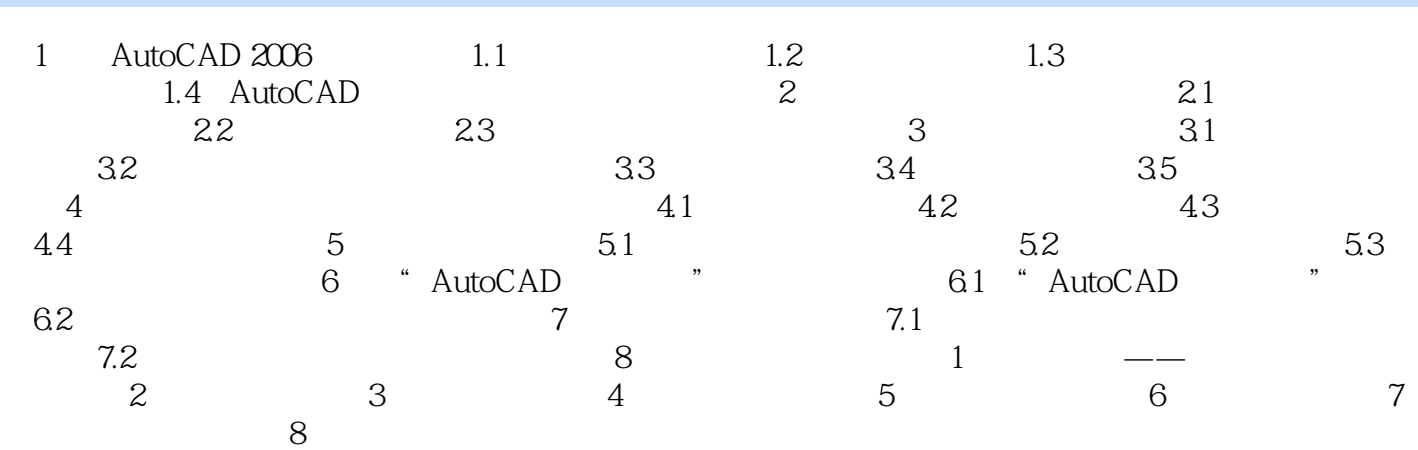

<<AutoCAD

AutoCAD 2006 AutoCAD<br>8 6 AutoCAD 7 全书共分8章,其中前6章介绍了AutoCAD的基本知识和功用,第7章、第8章则循序渐进地以实例的形  $\overline{\mathrm{AutoCAD}}$ 

 $,$  tushu007.com

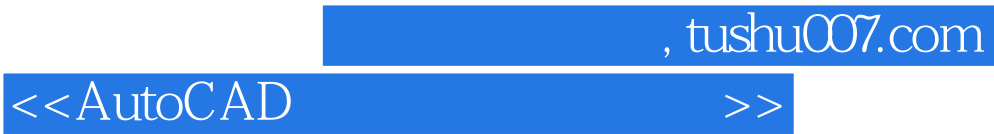

本站所提供下载的PDF图书仅提供预览和简介,请支持正版图书。

更多资源请访问:http://www.tushu007.com